# Package 'orthoDr'

July 19, 2022

<span id="page-0-0"></span>Type Package

Title Semi-Parametric Dimension Reduction Models Using Orthogonality Constrained Optimization

Version 0.6.5

Description Utilize an orthogonality constrained optimization algorithm of Wen & Yin (2013) [<DOI:10.1007/s10107-012-0584-1>](https://doi.org/10.1007/s10107-012-0584-1) to solve a variety of dimension reduction problems in the semiparametric framework, such as Ma & Zhu (2012) [<DOI:10.1080/01621459.2011.646925>](https://doi.org/10.1080/01621459.2011.646925), Ma & Zhu (2013) [<DOI:10.1214/12-AOS1072>](https://doi.org/10.1214/12-AOS1072), Sun, Zhu, Wang & Zeng (2019) [<arXiv:1704.05046>](https://arxiv.org/abs/1704.05046) and Zhou, Zhu & Zeng (2021) [<arXiv:1802.06156>](https://arxiv.org/abs/1802.06156). It also serves as a general purpose optimization solver for problems with orthogonality constraints. Parallel computing for approximating the gradient is enabled through 'OpenMP'.

License GPL  $(>= 2)$ 

Encoding UTF-8

LazyData TRUE

**Imports** Rcpp  $(>= 1.0.9)$ , survival, dr, pracma, plot3D, rgl, MASS

LinkingTo Rcpp, RcppArmadillo

URL <https://github.com/teazrq/orthoDr>

BugReports <https://github.com/teazrq/orthoDr/issues>

RoxygenNote 7.2.1

NeedsCompilation yes

Author Ruilin Zhao [aut, cph],

Ruoqing Zhu [aut, cre, cph] (<<https://orcid.org/0000-0002-0753-5716>>), Jiyang Zhang [aut, cph], Wenzhuo Zhou [aut, cph], Peng Xu [aut, cph], James Joseph Balamuta [ctb] (<<https://orcid.org/0000-0003-2826-8458>>)

Maintainer Ruoqing Zhu <teazrq@gmail.com>

Repository CRAN

Date/Publication 2022-07-19 21:20:02 UTC

## <span id="page-1-0"></span>R topics documented:

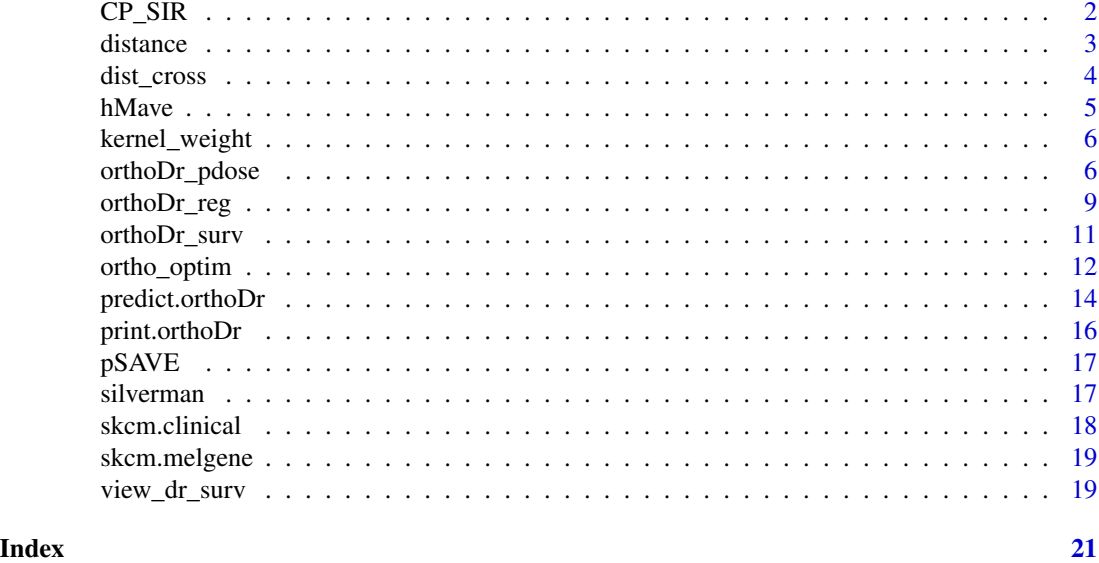

<span id="page-1-1"></span>CP\_SIR *Counting process based sliced inverse regression model*

#### Description

The CP-SIR model for right-censored survival outcome. This model is correct only under very strong assumptions, however, since it only requires an SVD, the solution is used as the initial value in the orthoDr optimization.

#### Usage

 $CP\_SIR(x, y, censor, bw = silverman(1, length(y)))$ 

#### Arguments

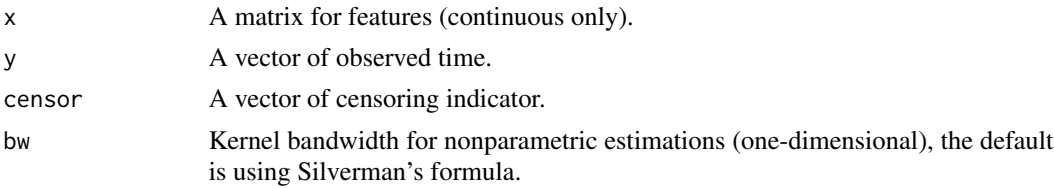

#### Value

A list consisting of

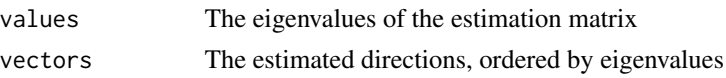

#### <span id="page-2-0"></span>distance 3

#### References

Sun, Q., Zhu, R., Wang, T. and Zeng, D. (2019) "Counting Process Based Dimension Reduction Method for Censored Outcomes." Biometrika, 106(1), 181-196. DOI: [doi:10.1093/biomet/asy064](https://doi.org/10.1093/biomet/asy064)

#### Examples

```
# This is setting 1 in Sun et. al. (2017) with reduced sample size
library(MASS)
set.seed(1)
N < -200P \le -6V <- 0.5^abs(outer(1:P, 1:P, "-"))
dataX <- as.matrix(mvrnorm(N, mu = rep(0, P), Sigma = V))
failEDR <- as.matrix(c(1, 0.5, 0, 0, 0, rep(0, P - 5)))
censorEDR <- as.matrix(c(0, 0, 0, 1, 1, rep(0, P - 5)))
T <- rexp(N, exp(dataX %*% failEDR))
C \leq -\text{resp}(N, \text{ exp}(dataX %*) \text{ censorEDR} - 1)ndr <- 1
Y \leftarrow \text{pmin}(T, C)Censor <- (T <- C)
# fit the model
cpsir.fit <- CP_SIR(dataX, Y, Censor)
distance(failEDR, cpsir.fit$vectors[, 1:ndr, drop = FALSE], "dist")
```
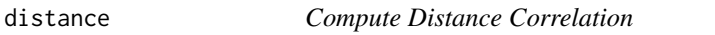

#### Description

Calculate the distance correlation between two linear spaces.

#### Usage

```
distance(s1, s2, type = "dist", x = NULL)
```
#### Arguments

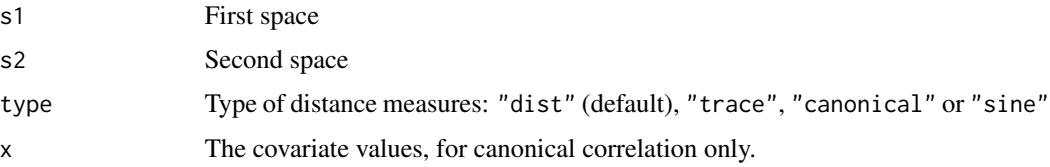

#### Value

The distance between s1 and s2.

#### Examples

```
# two spaces
failEDR <- as.matrix(cbind(
  c(1, 1, 0, 0, 0, 0),
  c(\emptyset, \emptyset, 1, -1, \emptyset, \emptyset)))
B <- as.matrix(cbind(
  c(0.1, 1.1, 0, 0, 0, 0),
  c(0, 0, 1.1, -0.9, 0, 0)))
distance(failEDR, B, "dist")
distance(failEDR, B, "trace")
N < -300P \le -6dataX <- matrix(rnorm(N * P), N, P)
distance(failEDR, B, "canonical", dataX)
```
dist\_cross *Cross distance matrix*

#### Description

Calculate the Gaussian kernel distance between rows of X1 and rows of X2. As a result, this is an extension to the [stats::dist\(\)](#page-0-0) function.

#### Usage

dist\_cross(x1, x2)

#### Arguments

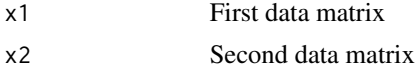

#### Value

A distance matrix with its (i, j)th element being the Gaussian kernel distance between ith row of X1 jth row of X2.

```
# two matrices
set.seed(1)
x1 \leftarrow matrix(rnorm(10), 5, 2)x2 \le matrix(rnorm(6), 3, 2)
dist_cross(x1, x2)
```
<span id="page-3-0"></span>

<span id="page-4-0"></span>

This is an almost direct R translation of Xia, Zhang & Xu's (2010) hMave MATLAB code. We implemented further options for setting a different initial value. The computational algorithm does not utilize the orthogonality constrained optimization.

#### Usage

 $h$ Mave(x, y, censor, m0, B0 = NULL)

#### Arguments

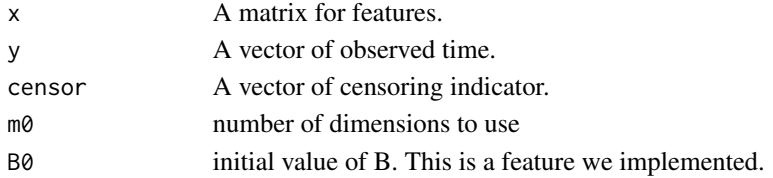

#### Value

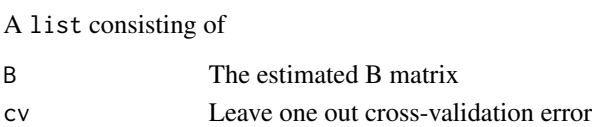

#### References

Xia, Y., Zhang, D., & Xu, J. (2010). Dimension reduction and semiparametric estimation of survival models. Journal of the American Statistical Association, 105(489), 278-290. DOI: [doi:10.1198/](https://doi.org/10.1198/jasa.2009.tm09372) [jasa.2009.tm09372](https://doi.org/10.1198/jasa.2009.tm09372)

```
# generate some survival data
set.seed(1)
P \leftarrow 7N < - 150dataX <- matrix(runif(N * P), N, P)
failEDR <- as.matrix(cbind(c(1, 1.3, -1.3, 1, -0.5, 0.5, -0.5, rep(0, P - 7))))
T <- exp(dataX %*% failEDR + rnorm(N))
C \leftarrow runif(N, 0, 15)Y \leftarrow \text{pmin}(T, C)Censor \leftarrow (T \leq C)
# fit the model
hMave.fit <- hMave(dataX, Y, Censor, 1)
```
<span id="page-5-0"></span>kernel\_weight *Kernel Weight*

#### Description

Calculate the Gaussian kernel weights between rows of X1 and rows of X2.

#### Usage

```
kernel_weight(x1, x2, kernel = "gaussian", dist = "euclidean")
```
#### Arguments

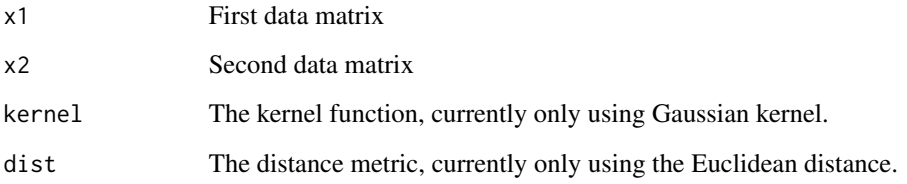

#### Value

A distance matrix, with its (i, j)th element being the kernel weights for the *i* th row of X1 jth row of X2.

#### Examples

```
# two matrices
set.seed(1)
x1 \leftarrow matrix(rnorm(10), 5, 2)x2 \leq - matrix(rnorm(6), 3, 2)
kernel_weight(x1, x2)
```
orthoDr\_pdose *Direct Learning & Pseudo-direct Learning Model*

#### Description

Performs the "Direct Learning & Pseudo-direct Learning" Method for personalized medicine.

<span id="page-6-0"></span>orthoDr\_pdose 7

#### Usage

```
orthoDr_pdose(
 x,
 a,
 r,
 ndr = ndr,B.initial = NULL,
 bw = NULL,lambda = 0.1,
 K = sqrt(length(r)),method = c("direct", "pseudo_direct"),
 keep.data = FALSE,
 control = list(),maxitr = 500,
 verbose = FALSE,
 ncore = 0)
```
### Arguments

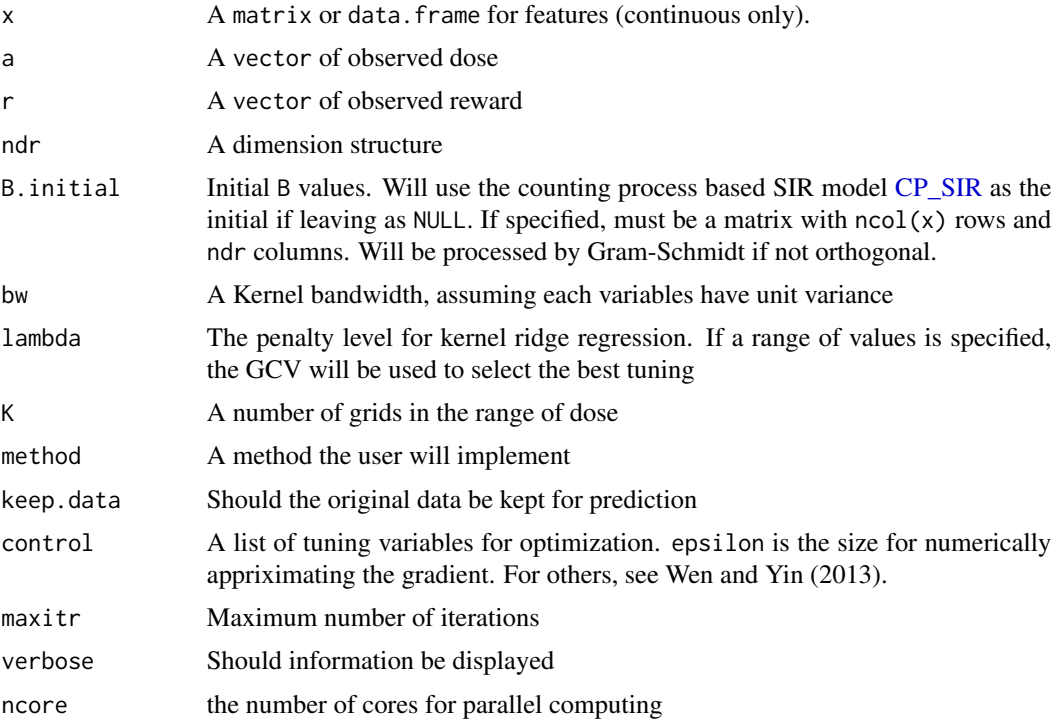

#### Value

A orthoDr object consisting of list with named elements:

B The optimal B value

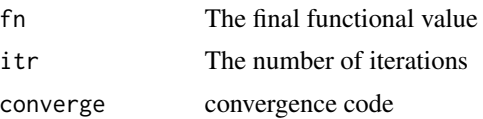

#### References

Zhou, W., Zhu, R., & Zeng, D. (2021). A parsimonious personalized dose-finding model via dimension reduction. Biometrika, 108(3), 643-659. DOI: [doi:10.1093/biomet/asaa087](https://doi.org/10.1093/biomet/asaa087)

```
# generate some personalized dose scenario
exampleset <- function(size, ncov) {
  X \leftarrow matrix(runif(size * ncov, -1, 1), ncol = ncov)
  A <- runif(size, 0, 2)
  Edr \leq - as.matrix(c(0.5, -0.5))
  D_opt <- X %*% Edr + 1
  mu <- 2 + 0.5 * (X %*% Edr) - 7 * abs(D_opt - A)
  R <- rnorm(length(mu), mu, 1)
  R \leftarrow R - \min(R)datainfo \leq - list(X = X, A = A, R = R, D_opt = D_opt, mu = mu)
  return(datainfo)
}
# generate data
set.seed(123)
n < -150p \le -2ndr <- 1
train <- exampleset(n, p)
test <- exampleset(500, p)
# the direct learning method
orthofit <- orthoDr_pdose(train$X, train$A, train$R,
  ndr = ndr, lambda = 0.1,
  method = "direct", K = sqrt(n), keep.data = TRUE,
  maxitr = 150, verbose = FALSE, ncore = 2
\mathcal{L}dose <- predict(orthofit, test$X)
# ` # compare with the optimal dose
dosedistance <- mean((test$D_opt - dose$pred)^2)
print(dosedistance)
```

```
# the pseudo direct learning method
orthofit <- orthoDr_pdose(train$X, train$A, train$R,
 ndr = ndr, lambda = seq(0.1, 0.2, 0.01),
 method = "pseudo_direct", K = as.integer(sqrt(n)), keep.data = TRUE,maxitr = 150, verbose = FALSE, ncore = 2)
dose <- predict(orthofit, test$X)
# compare with the optimal dose
dosedistance <- mean((test$D_opt - dose$pred)^2)
print(dosedistance)
```
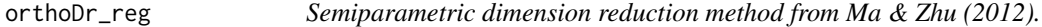

Performs the semiparametric dimension reduction method associated with Ma & Zhu (2012).

#### Usage

```
orthoDr_reg(
  x,
  y,
  method = "sir",ndr = 2,
  B.initial = NULL,
  bw = NULL,keep.data = FALSE,
  control = list(),maxitr = 500,
  verbose = FALSE,
  ncore = <math>\emptyset</math>)
```
#### Arguments

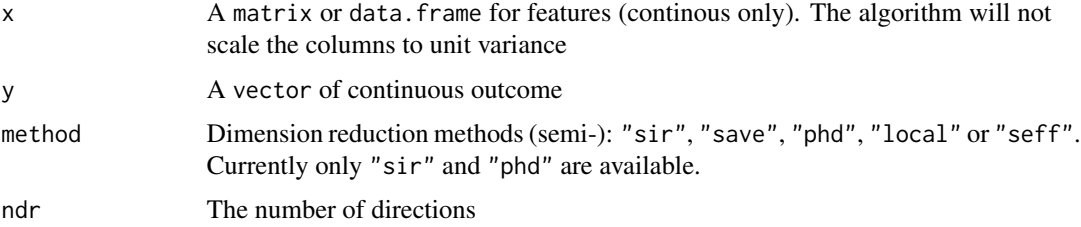

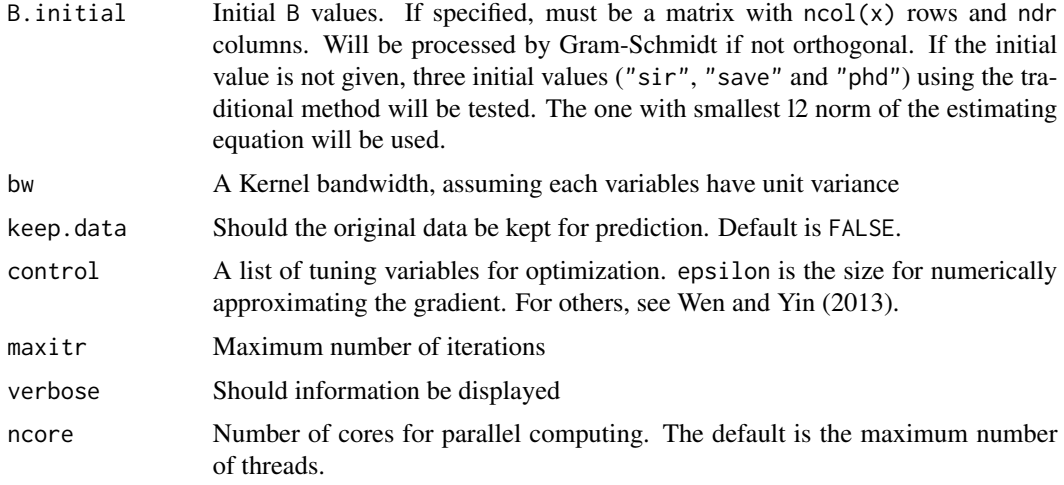

#### Value

A orthoDr object consisting of list with named elements:

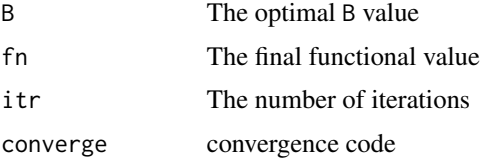

#### References

Ma, Y., & Zhu, L. (2012). A semiparametric approach to dimension reduction. Journal of the American Statistical Association, 107(497), 168-179. DOI: [doi:10.1080/01621459.2011.646925](https://doi.org/10.1080/01621459.2011.646925)

Ma, Y., & Zhu, L. (2013). Efficient estimation in sufficient dimension reduction. Annals of statistics, 41(1), 250. DOI: [doi:10.1214/12AOS1072](https://doi.org/10.1214/12-AOS1072)

```
# generate some regression data
set.seed(1)
N < - 100P < -4dataX <- matrix(rnorm(N * P), N, P)
Y \leftarrow -1 + \text{dataX[, 1] + \text{rnorm(N)}# fit the semi-sir model
orthoDr_reg(dataX, Y, ndr = 1, method = "sir")
# fit the semi-phd model
Y \leftarrow -1 + \text{dataX[, } 1 \rceil^2 + \text{rnorm(N)}orthoDr_reg(dataX, Y, ndr = 1, method = "phd")
```
<span id="page-10-0"></span>

Models the data according to the counting process based semiparametric dimension reduction (IR-CP) model for right censored survival outcome.

#### Usage

```
orthoDr_surv(
  x,
  y,
  censor,
  \text{method} = "dm",ndr = ifelse(method == "forward", 1, 2),
  B.initial = NULL,
  bw = NULL,keep.data = FALSE,
  control = list(),maxitr = 500,
  verbose = FALSE,
  ncore = <math>\emptyset</math>)
```
#### Arguments

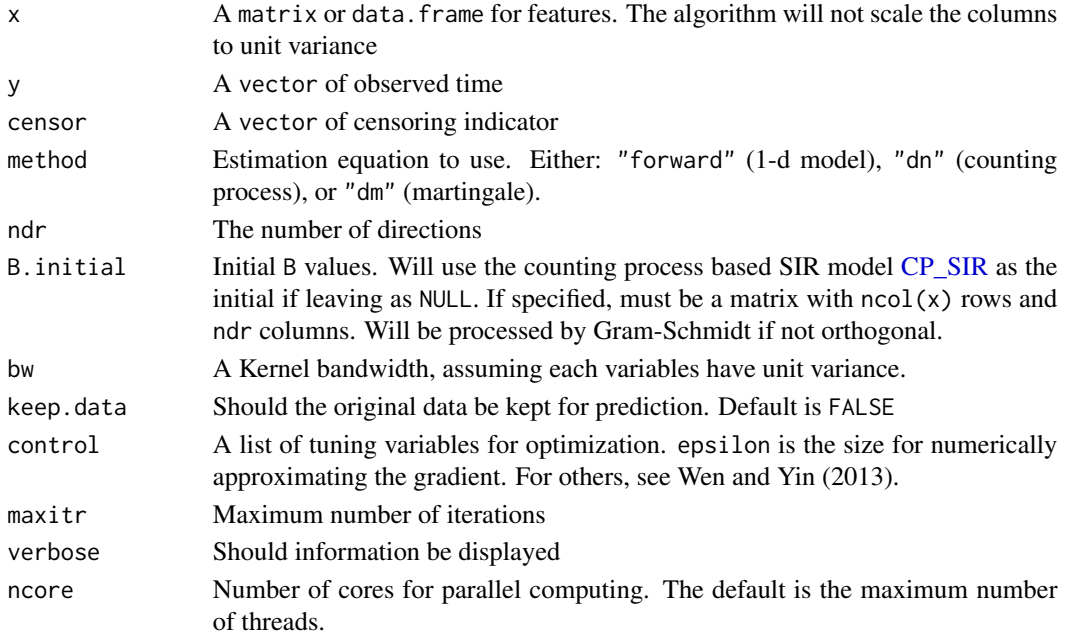

<span id="page-11-0"></span>A orthoDr object consisting of list with named elements:

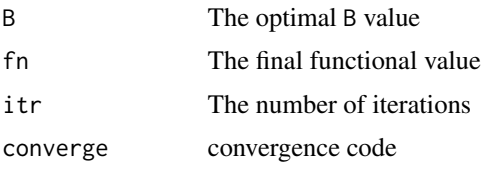

#### References

Sun, Q., Zhu, R., Wang, T., & Zeng, D. (2019). Counting process-based dimension reduction methods for censored outcomes. Biometrika, 106(1), 181-196. DOI: [doi:10.1093/biomet/asy064](https://doi.org/10.1093/biomet/asy064)

#### Examples

```
# This is setting 1 in Sun et. al. (2017) with reduced sample size
library(MASS)
set.seed(1)
N < -200P \le -6V <- 0.5^abs(outer(1:P, 1:P, "-"))
dataX <- as.matrix(mvrnorm(N, mu = rep(0, P), Sigma = V))
failEDR <- as.matrix(c(1, 0.5, 0, 0, 0, rep(0, P - 5)))
censorEDR <- as.matrix(c(0, 0, 0, 1, 1, rep(0, P - 5)))
T <- rexp(N, exp(dataX %*% failEDR))
C \leq -\text{resp}(N, \text{ exp}(dataX %*) \text{ censorEDR} - 1)ndr \leq -1Y \leftarrow \text{pmin}(T, C)Censor <- (T <- C)
# fit the model
forward.fit <- orthoDr_surv(dataX, Y, Censor, method = "forward")
distance(failEDR, forward.fit$B, "dist")
dn.fit \le- orthoDr_surv(dataX, Y, Censor, method = "dn", ndr = ndr)
distance(failEDR, dn.fit$B, "dist")
dm.fit <- orthoDr_surv(dataX, Y, Censor, method = "dm", ndr = ndr)
distance(failEDR, dm.fit$B, "dist")
```
ortho\_optim *Orthogonality constrained optimization*

#### Description

A general purpose optimization solver with orthogonality constraint. The orthogonality constrained optimization method is a nearly direct translation from Wen and Yin (2010)'s MATLAB code.

#### ortho\_optim 13

#### Usage

```
ortho_optim(
 B,
  fn,
 grad = NULL,...,
 maximize = FALSE,
 control = list(),maxitr = 500,
 verbose = FALSE
)
```
#### Arguments

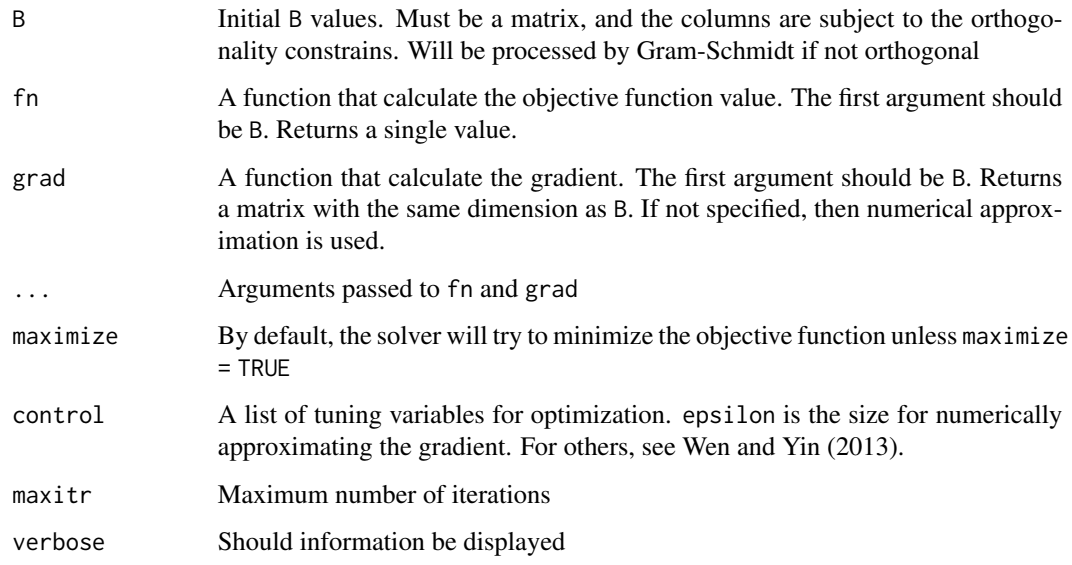

#### Value

A orthoDr object that consists of a list with named entries of:

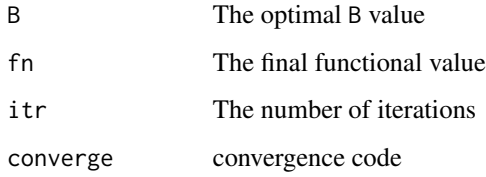

#### References

Wen, Z., & Yin, W. (2013). A feasible method for optimization with orthogonality constraints. Mathematical Programming, 142(1), 397-434. DOI: [doi:10.1007/s1010701205841](https://doi.org/10.1007/s10107-012-0584-1)

#### Examples

```
# an eigen value problem
library(pracma)
set.seed(1)
n < -100k < -6A \leftarrow matrix(rnorm(n * n), n, n)A \leq t(A) %*% A
B <- gramSchmidt(matrix(rnorm(n * k), n, k))$Q
fx <- function(B, A) -0.5 * sum(diag(t(B) % * % A % * % B))gx \leftarrow function(B, A) -A %*% Bfit \le ortho_optim(B, fx, gx, A = A)
fx(fit$B, A)
# compare with the solution from the eigen function
sol <- eigen(A)$vectors[, 1:k]
fx(sol, A)
```
predict.orthoDr *Predictions under* orthoDr *models*

#### Description

The prediction function for orthoDr fitted models

#### Usage

```
## S3 method for class 'orthoDr'
predict(object, testx, ...)
```
#### Arguments

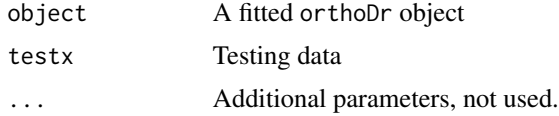

#### Value

The predicted object

```
# generate some survival data
N < - 100P < -4dataX \leq matrix(rnorm(N \neq P), N, P)
Y \le - \exp(-1 + \text{dataX}[, 1] + \text{rnorm}(N))
```
<span id="page-13-0"></span>

#### predict.orthoDr 15

Censor  $\leq$  rbinom(N, 1, 0.8)

```
# fit the model with keep.data = TRUE
orthoDr.fit <- orthoDr_surv(dataX, Y, Censor,
 ndr = 1,
 method = "dm", keep.data = TRUE
\lambda# predict 10 new observations
predict(orthoDr.fit, matrix(rnorm(10 * P), 10, P))
# generate some personalized dose scenario
exampleset <- function(size, ncov) {
  X \le matrix(runif(size * ncov, -1, 1), ncol = ncov)
  A <- runif(size, 0, 2)
  Edr \leq - as.matrix(c(0.5, -0.5))
  D_opt <- X %*% Edr + 1
  mu <- 2 + 0.5 * (X % * Edr) - 7 * abs(D_opt - A)
  R <- rnorm(length(mu), mu, 1)
  R \leftarrow R - min(R)datainfo <- list(X = X, A = A, R = R, D_{opt} = D_{opt}, mu = mu)
  return(datainfo)
}
# generate data
set.seed(123)
n < -150p \le -2ndr \leq -1train <- exampleset(n, p)
test <- exampleset(500, p)
# the direct learning method
orthofit <- orthoDr_pdose(train$X, train$A, train$R,
 ndr = ndr, lambda = 0.1,
  method = "direct", K = as.integer(sqrt(n)), keep.data = TRUE,
  maxitr = 150, verbose = FALSE, ncore = 2
\mathcal{L}predict(orthofit, test$X)
# the pseudo direct learning method
orthofit <- orthoDr_pdose(train$X, train$A, train$R,
  ndr = ndr, lambda = seq(0.1, 0.2, 0.01),
  method = "pseudo_direct", K = as.integer(sqrt(n)), keep.data = TRUE,
```

```
maxitr = 150, verbose = FALSE, ncore = 2
)
predict(orthofit, test$X)
```
print.orthoDr *Print a* orthoDr *object*

#### Description

Provides a custom print wrapper for displaying orthoDr fitted models.

#### Usage

```
## S3 method for class 'orthoDr'
print(x, \ldots)
```
#### Arguments

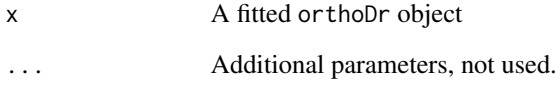

#### Value

Sliently returns the orthoDr object supplied into the function to allow for use with pipes.

```
# generate some survival data
N < - 100P \leftarrow 4dataX <- matrix(rnorm(N * P), N, P)
Y \leftarrow \exp(-1 + \text{dataX}[, 1] + \text{rnorm}(N))Censor \leq rbinom(N, 1, 0.8)
# fit the model
orthoDr_surv(dataX, Y, Censor, ndr = 1, method = "dm")
```
<span id="page-15-0"></span>

<span id="page-16-0"></span>

The partial-SAVE model. This model is correct only under very strong assumptions, the solution is used as the initial value in the orthoDr optimization.

#### Usage

 $pSAVE(x, a, r, ndr = 2, nslice 0 = 2)$ 

#### Arguments

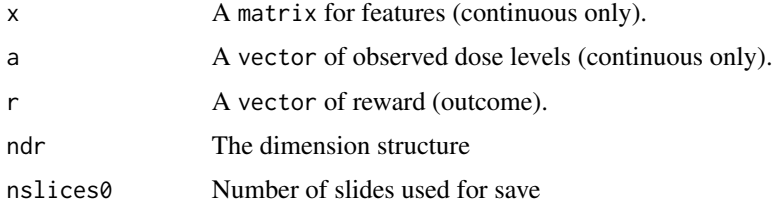

#### Value

A list consisting of:

vectors The basis of central subspace, ordered by eigenvalues

#### References

Feng, Z., Wen, X. M., Yu, Z., & Zhu, L. (2013). On partial sufficient dimension reduction with applications to partially linear multi-index models. Journal of the American Statistical Association, 108(501), 237-246. DOI: [doi:10.1080/01621459.2012.746065](https://doi.org/10.1080/01621459.2012.746065)

silverman *Silverman's rule of thumb*

#### Description

A simple Silverman's rule of thumb bandwidth calculation.

#### Usage

silverman(d, n)

#### <span id="page-17-0"></span>Arguments

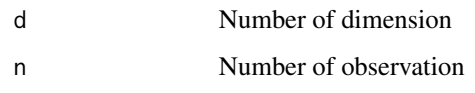

#### Value

A simple bandwidth choice

#### Examples

silverman(1, 300)

skcm.clinical *Skin Cutaneous Melanoma Data set*

#### Description

The clinical variables of the SKCM dataset. The original data was obtained from The Cancer Genome Atlas (TCGA).

#### Usage

skcm.clinical

#### Format

Contains 469 subjects with 156 failures. Each row contains one subject, subject ID is indicated by row name. Variables include:

- Time
- Censor
- Gender
- Age

Note: Age has 8 missing values.

#### References

[https://www.cancer.gov/about-nci/organization/ccg/research/structural-genomics/](https://www.cancer.gov/about-nci/organization/ccg/research/structural-genomics/tcga) [tcga](https://www.cancer.gov/about-nci/organization/ccg/research/structural-genomics/tcga)

<span id="page-18-0"></span>

The expression of top 20 genes of cutaneous melanoma literature based on the MelGene Database.

#### Usage

skcm.melgene

#### Format

Each row contains one subject, subject ID is indicated by row name. Gene names in the columns. The columns are scaled.

#### References

Chatzinasiou, Foteini, Christina M. Lill, Katerina Kypreou, Irene Stefanaki, Vasiliki Nicolaou, George Spyrou, Evangelos Evangelou et al. "Comprehensive field synopsis and systematic metaanalyses of genetic association studies in cutaneous melanoma." Journal of the National Cancer Institute 103, no. 16 (2011): 1227-1235. Emmanouil I. Athanasiadis, Kyriaki Antonopoulou, Foteini Chatzinasiou, Christina M. Lill, Marilena M. Bourdakou, Argiris Sakellariou, Katerina Kypreou, Irene Stefanaki, Evangelos Evangelou, John P.A. Ioannidis, Lars Bertram, Alexander J. Stratigos, George M. Spyrou, A Web-based database of genetic association studies in cutaneous melanoma enhanced with network-driven data exploration tools, Database, Volume 2014, 2014, bau101, https://doi.org/10.1093/database/bau101 [https://www.cancer.gov/about-nci/organiz](https://www.cancer.gov/about-nci/organization/ccg/research/structural-genomics/tcga)ation/ [ccg/research/structural-genomics/tcga](https://www.cancer.gov/about-nci/organization/ccg/research/structural-genomics/tcga)

view\_dr\_surv *2D or 2D view of survival data on reduced dimension*

#### Description

Produce 2D or 3D plots of right censored survival data based on a given dimension reduction space

#### Usage

```
view_dr_surv(
 x,
 y,
 censor,
 B = NULL,
 bw = NULL,FUN = "log"type = "2D",
```

```
legend.add = TRUE,
 xlab = "Reduced Direction",
 ylab = "Time",zlab = "Survival"
\lambda
```
#### Arguments

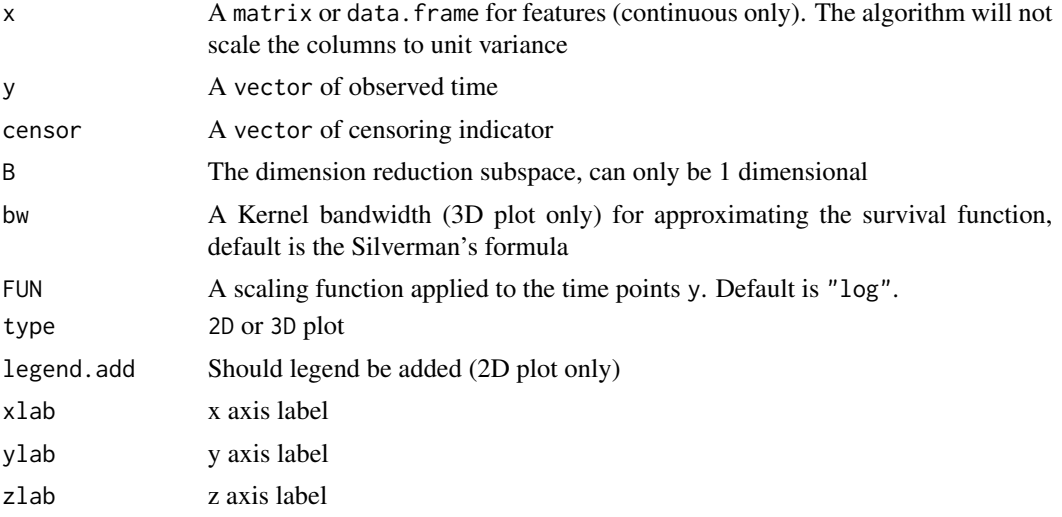

#### Value

An rgl object that is rendered.

#### References

Sun, Q., Zhu, R., Wang, T., & Zeng, D. (2019). Counting process-based dimension reduction methods for censored outcomes. Biometrika, 106(1), 181-196. DOI: [doi:10.1093/biomet/asy064](https://doi.org/10.1093/biomet/asy064)

#### Examples

```
# generate some survival data
N < - 100P \leftarrow 4dataX \leq matrix(rnorm(N \neq P), N, P)
Y \leftarrow \exp(-1 + \text{dataX}[, 1] + \text{rnorm}(N))Censor <- rbinom(N, 1, 0.8)
orthoDr.fit <- orthoDr_surv(dataX, Y, Censor, ndr = 1, method = "dm")
```
view\_dr\_surv(dataX, Y, Censor, orthoDr.fit\$B)

# <span id="page-20-0"></span>Index

∗ datasets skcm.clinical, [18](#page-17-0) ∗ skcm.melgene skcm.melgene, [19](#page-18-0) CP\_SIR, [2,](#page-1-0) *[7](#page-6-0)*, *[11](#page-10-0)* dist\_cross, [4](#page-3-0) distance, [3](#page-2-0) hMave, [5](#page-4-0) kernel\_weight, [6](#page-5-0) ortho\_optim, [12](#page-11-0) orthoDr\_pdose, [6](#page-5-0) orthoDr\_reg, [9](#page-8-0) orthoDr\_surv, [11](#page-10-0) predict.orthoDr, [14](#page-13-0) print.orthoDr, [16](#page-15-0) pSAVE, [17](#page-16-0) silverman, [17](#page-16-0) skcm.clinical, [18](#page-17-0) skcm.melgene, [19](#page-18-0) stats::dist(), *[4](#page-3-0)*

view\_dr\_surv, [19](#page-18-0)